# **Inhaltsverzeichnis**

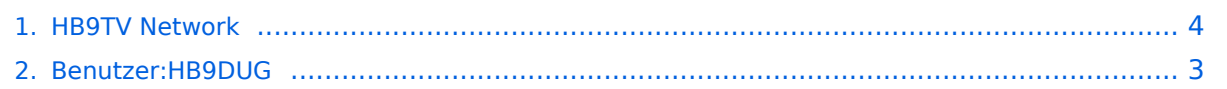

## **HB9TV Network**

[Versionsgeschichte interaktiv durchsuchen](https://wiki.oevsv.at) [VisuellWikitext](https://wiki.oevsv.at)

### **[Version vom 2. Januar 2022, 15:08 Uhr](#page-3-0) [\(Q](#page-3-0) [uelltext anzeigen](#page-3-0))**

[HB9DUG](#page-2-0) ([Diskussion](https://wiki.oevsv.at/w/index.php?title=Benutzer_Diskussion:HB9DUG&action=view) | [Beiträge\)](https://wiki.oevsv.at/wiki/Spezial:Beitr%C3%A4ge/HB9DUG)

(Die Seite wurde neu angelegt: "The HB9TV ATV network consists of 4 digital repeaters: HB9TV-1, HB9TV-2, HB9TV-3 and HB9TV-4. Full details are available at [http://hb9tv.ch/ HB9TV.ch]") [Markierung](https://wiki.oevsv.at/wiki/Spezial:Markierungen): 2017-Quelltext-Bearbeitung

### **[Version vom 2. Januar 2022, 15:10 Uhr](#page-3-0) ([Q](#page-3-0) [uelltext anzeigen\)](#page-3-0)**

[HB9DUG](#page-2-0) [\(Diskussion](https://wiki.oevsv.at/w/index.php?title=Benutzer_Diskussion:HB9DUG&action=view) | [Beiträge](https://wiki.oevsv.at/wiki/Spezial:Beitr%C3%A4ge/HB9DUG)) [Markierung](https://wiki.oevsv.at/wiki/Spezial:Markierungen): [Visuelle Bearbeitung](https://wiki.oevsv.at/w/index.php?title=Project:VisualEditor&action=view) [Zum nächsten Versionsunterschied →](#page-3-0)

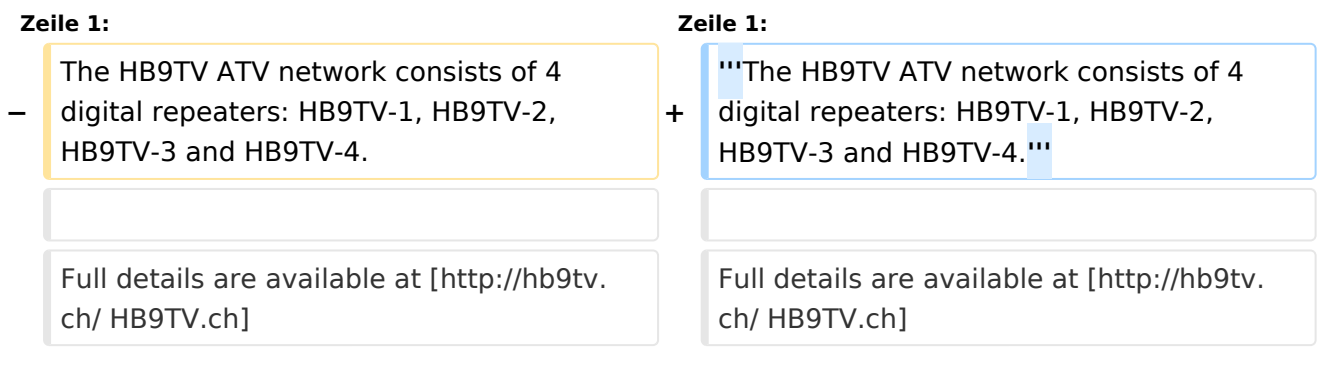

## Version vom 2. Januar 2022, 15:10 Uhr

### **The HB9TV ATV network consists of 4 digital repeaters: HB9TV-1, HB9TV-2, HB9TV-3 and HB9TV-4.**

Full details are available at [HB9TV.ch](http://hb9tv.ch/)

## <span id="page-2-0"></span>**HB9TV Network: Unterschied zwischen den Versionen**

[Versionsgeschichte interaktiv durchsuchen](https://wiki.oevsv.at) [VisuellWikitext](https://wiki.oevsv.at)

### **[Version vom 2. Januar 2022, 15:08 Uhr](#page-3-0) [\(Q](#page-3-0) [uelltext anzeigen](#page-3-0))**

[HB9DUG](#page-2-0) ([Diskussion](https://wiki.oevsv.at/w/index.php?title=Benutzer_Diskussion:HB9DUG&action=view) | [Beiträge\)](https://wiki.oevsv.at/wiki/Spezial:Beitr%C3%A4ge/HB9DUG)

(Die Seite wurde neu angelegt: "The HB9TV ATV network consists of 4 digital repeaters: HB9TV-1, HB9TV-2, HB9TV-3 and HB9TV-4. Full details are available at [http://hb9tv.ch/ HB9TV.ch]") [Markierung](https://wiki.oevsv.at/wiki/Spezial:Markierungen): 2017-Quelltext-Bearbeitung

## **[Version vom 2. Januar 2022, 15:10 Uhr](#page-3-0) ([Q](#page-3-0) [uelltext anzeigen\)](#page-3-0)**

[HB9DUG](#page-2-0) [\(Diskussion](https://wiki.oevsv.at/w/index.php?title=Benutzer_Diskussion:HB9DUG&action=view) | [Beiträge](https://wiki.oevsv.at/wiki/Spezial:Beitr%C3%A4ge/HB9DUG)) [Markierung](https://wiki.oevsv.at/wiki/Spezial:Markierungen): [Visuelle Bearbeitung](https://wiki.oevsv.at/w/index.php?title=Project:VisualEditor&action=view) [Zum nächsten Versionsunterschied →](#page-3-0)

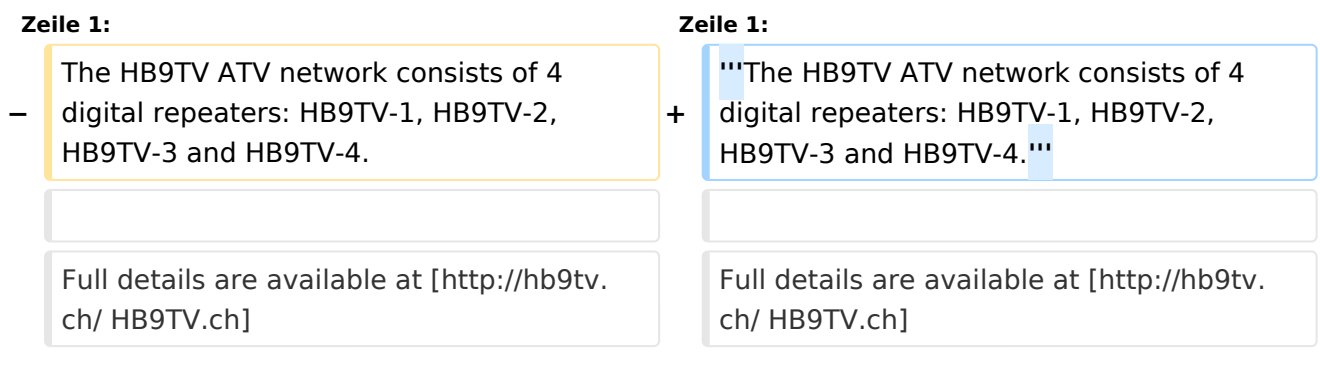

## Version vom 2. Januar 2022, 15:10 Uhr

### **The HB9TV ATV network consists of 4 digital repeaters: HB9TV-1, HB9TV-2, HB9TV-3 and HB9TV-4.**

Full details are available at [HB9TV.ch](http://hb9tv.ch/)

## <span id="page-3-0"></span>**HB9TV Network: Unterschied zwischen den Versionen**

[Versionsgeschichte interaktiv durchsuchen](https://wiki.oevsv.at) [VisuellWikitext](https://wiki.oevsv.at)

### **[Version vom 2. Januar 2022, 15:08 Uhr](#page-3-0) [\(Q](#page-3-0) [uelltext anzeigen](#page-3-0))**

[HB9DUG](#page-2-0) ([Diskussion](https://wiki.oevsv.at/w/index.php?title=Benutzer_Diskussion:HB9DUG&action=view) | [Beiträge\)](https://wiki.oevsv.at/wiki/Spezial:Beitr%C3%A4ge/HB9DUG)

(Die Seite wurde neu angelegt: "The HB9TV ATV network consists of 4 digital repeaters: HB9TV-1, HB9TV-2, HB9TV-3 and HB9TV-4. Full details are available at [http://hb9tv.ch/ HB9TV.ch]") [Markierung](https://wiki.oevsv.at/wiki/Spezial:Markierungen): 2017-Quelltext-Bearbeitung

## **[Version vom 2. Januar 2022, 15:10 Uhr](#page-3-0) ([Q](#page-3-0) [uelltext anzeigen\)](#page-3-0)**

[HB9DUG](#page-2-0) [\(Diskussion](https://wiki.oevsv.at/w/index.php?title=Benutzer_Diskussion:HB9DUG&action=view) | [Beiträge](https://wiki.oevsv.at/wiki/Spezial:Beitr%C3%A4ge/HB9DUG)) [Markierung](https://wiki.oevsv.at/wiki/Spezial:Markierungen): [Visuelle Bearbeitung](https://wiki.oevsv.at/w/index.php?title=Project:VisualEditor&action=view) [Zum nächsten Versionsunterschied →](#page-3-0)

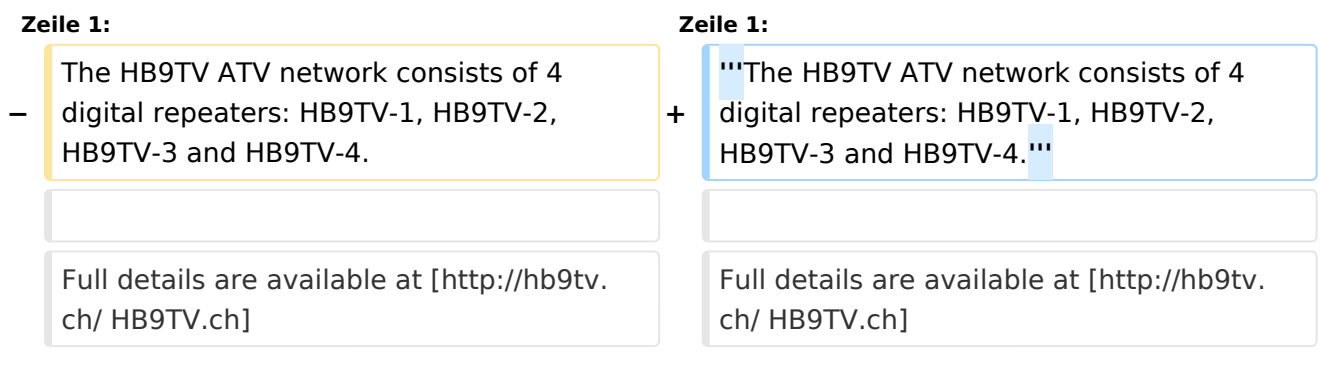

## Version vom 2. Januar 2022, 15:10 Uhr

### **The HB9TV ATV network consists of 4 digital repeaters: HB9TV-1, HB9TV-2, HB9TV-3 and HB9TV-4.**

Full details are available at [HB9TV.ch](http://hb9tv.ch/)